## **Farbmetrische Daten für Systemkette NRS18 −> ORS18**

Für Eingabe *LCH\****a0** des Systems 0: NRS18

Sechs CIELAB-Bunttonwinkel des Gerätes NRS18: (25.5 92.3 162.2 217.0 271.7 328.6); und Ausgabe *LCH\****a,M1,** *olv\****3,M1,** *LCH\****a1,** *olv\****31** des Systems 1: ORS18 Sechs CIELAB-Bunttonwinkel des Gerätes ORS18: (37.7 96.4 150.9 236.0 305.0 353.7);

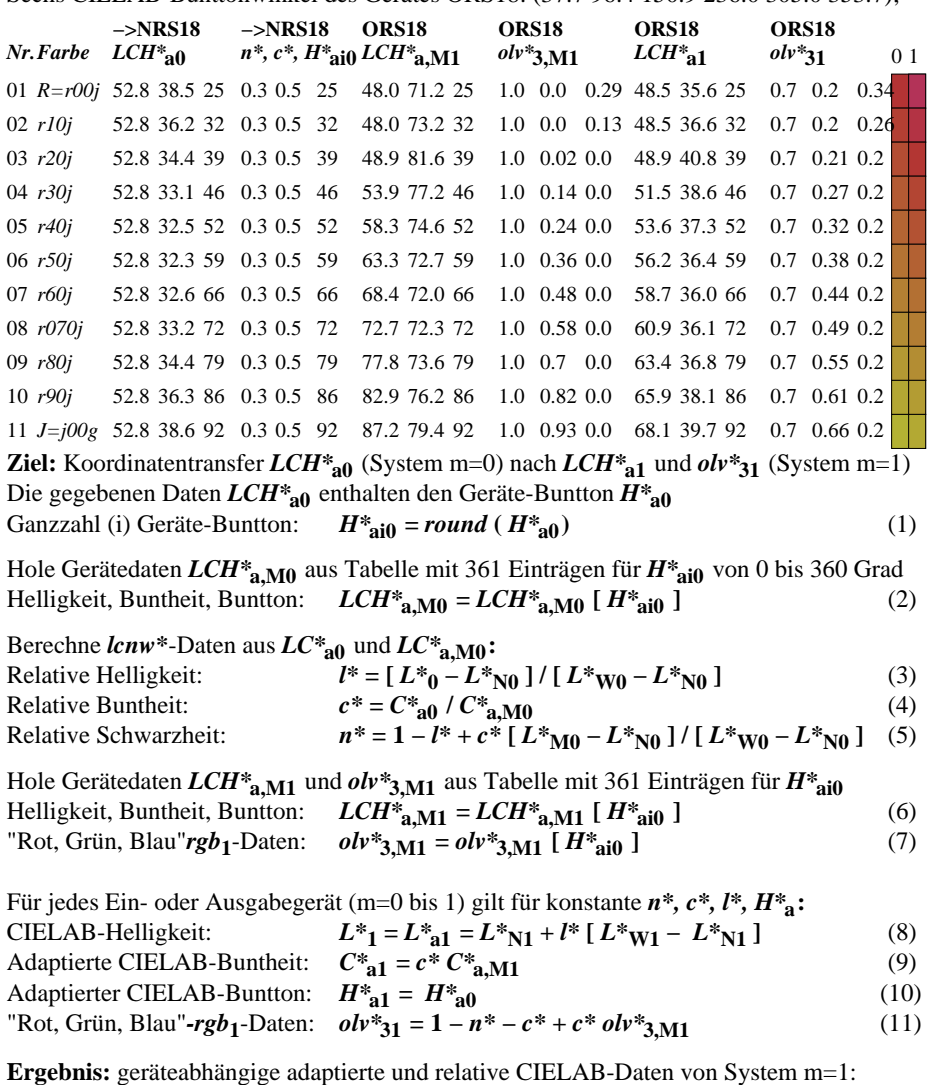

 $\left| \text{Helligkeit, Buntheit, Buntton:}\right|$   $LCH^*_{a1}$  und  $rgb_1$ -Daten:  $olv^*_{31}$  (12)